دانشگاه علم <sup>و</sup> صنعت ايران – دانشكده مهندسي كامپيوتر <mark>مثال : می خواهیم برنامه ای بنویسیم كه دو عدد را بخواند، چنان كه اولی از دومی بزرگتر</mark> باشد تفاضل دو عدد را محاسبه <sup>و</sup> چاپ نمايد، در صورتي كه اولي از دومي كوچكتر باشد مجموع دو عدد <sup>و</sup> در غير اين صورت حاصل ضرب دو عدد را چاپ نمايد.

**/\* P4.3 compound if statement \*/**

```
#include <stdio.h>
main()
{
  int a b c;  a, b, 
  printf("Enter 2 Integer No. : ");
  scanf("%d %d" , &a, &b);
  if (a>b) 
       printf("a - b = %d\nu", a - b);else if (a < b)
      printf("a + b = %d\nu", a + b);else printf(a * b = %d \nmid a * b);
}
```

```
Running program:
Enter 2 Integer No. : 20 20
a * b = 400
```
دانشگاه علم <sup>و</sup> صنعت ايران – دانشكده مهندسي كامپيوتر **-2 عبارت كنترلي-انتخابي (Switch(** عبارت نتخابي switch را زماني به كار مي بريم كه بخواهيم از ميان چند گزينه يكي را انتخاب نمائيم. فرمت عبارت به صورت زير است: **switch (variable/expression) { (variable/expression) { case value1 : statement; case value2 : statement; …..[default : statement;] }** تذكر : 3/4 در اين عبارت، مقادير بايستي از نوع كاراكتري <sup>و</sup> يا صحيح باشند. 3/4 مقادير نبايد تكراري باشند. 3/4 براي هر case مي توانيم يك يا چند دستور داشته باشيم. 3/4 در هنگام اجرا، به محض برابر شدن با هر يك از حالات، علاوه بر اجراي عبارت [هاي] متناظر، بقيه عبارات case هاي به دنبال آن نيز اجرا خواهد شد. 3/4 اگر مقدار عبارت با هيچ يك از مقادير (value (برابر نباشد، گزينه مربوط به بند پيش فرض (default (اجرا م شود مي.

دانشگاه علم <sup>و</sup> صنعت ايران – دانشكده مهندسي كامپيوتر **مثال :** مي وخ اهيم بر <sup>م</sup> نا <sup>ه</sup> اي بنويسيم كه هر كدام از اعداد يك تا سه را كه <sup>ب</sup> وخ اند ، نام آن عددرا چاپ نمايد.

```
/* P4.4 switch statement */
```

```
#i l d tdi h #include <stdio.h>
main()
{
  int n;
  printf("Enter a number (1 - 3) : ");
  scanf("%d" , &n);
  switch (n) {
     case 1 : printf("One\n");
     case 2 : printf("Two\n");
      case 3 : printf("Three  printf("Three\n");
     default : printf("Other\n"); }
}
```
**Running program: Enter a number**  $(1 - 3)$  **: 2 TwoThreeOther**

دانشگاه علم <sup>و</sup> صنعت ايران – دانشكده مهندسي كامپيوتر

#### **-2 عبارت كنترلي switch – ادامه**

براي اينكه بعد از اجراي عبارت / عبارات متناظر با يك case، دستور switch خاتمه يابد <sup>و</sup> بقيه عبارات به دنبال آن اجرا نشود، بايد از دستور break استفاده نمائيم.

```
/* P4.5 switch statement */
```

```
#include <stdio.h>main()
{
  int n;
  \text{print}f(\text{``Enter a number } (1 - 3) : \text{''});scanf("%d" , &n);
  switch (n) {
     case 1 : printf("One\n"); 
                break;
      case 2 : 
                printf("Two\n");
                break;
      case 3 : 
                printf("Three\n"); 
                break;
     default : printf("Other\n"); }
}
```
#### **Running program: Enter a number (1 – 3) : 2 (**

## دانشگاه علم <sup>و</sup> صنعت ايران – دانشكده مهندسي كامپيوتر

-2 عبارت كنترلي switch – ادامه

اگر گزينه هاي چند case همانند هم باشند، مي توانيم آن caseها را بدون گزينه زير هم <sup>و</sup> يا به دنبال هم نوشته، تنها عبارت / عبارات مربوط به آخرين case را بنويسيم.

دانشگاه علم <sup>و</sup> صنعت ايران – دانشكده مهندسي كامپيوتر

**مثال :**

```
/* P 4.6 switch statement for similar value */
#include<stdio.h>#include<conio.h>main()
{
  char ch;
  printf("Enter a letter : ");
  ch = getche();
  switch (ch) {
          case 'A' :   
          case 'E' :case 'I' :
          case 'O' :
          case 'U' :case 'Y' :
          case 'a' :case 'e' :case 'i' :case 'o' :case 'u' :
          case 'y' : 
                 printf("\n%c is a vowel\n", ch);
                 break;
          default :printf("\n%c is a consonant\n" , ch);
   }
}
```
**Running program**

### دانشگاه علم <sup>و</sup> صنعت ايران – دانشكده مهندسي كامپيوتر

## -3 عبارات ساخت حلقه

تعدادي از دستورها / عبارات برنامه كه قابليت اجرا براي چند مرتبه را داشته باشند، حلقه ناميده مي شوند. در زبان  ${\bf C}$ ، عبارات زير را براي ساخت حلقه ها به كار مي بريم. -1 حلقه هاي پيش شرط (while(. ۲- حلقه هاي پس شرط (do while). -3 حلقه هاي با شمارش معين (for(.

## دانشگاه علم <sup>و</sup> صنعت ايران – دانشكده مهندسي كامپيوتر

# -3-1 حلقه پيش شرط (while(

اين عبارات, عباراتي هستند كه ميتوانند از صفر تا <sup>n</sup> مرتبه تكرار شوند. قالب اين دستور به صورت زير است:

### **while (condition) statement;**

<sup>و</sup> يا در صورتي كه بخواهيم چند عبارت در حلقه اجرا شود، آن ها را در { <sup>و</sup> } قرار مي دهيم. توجه داشته باشيم كه ابتدا شرط بررسی و در صورت درست بودن شرط، عبارات داخل حلقه اجرا میشود :

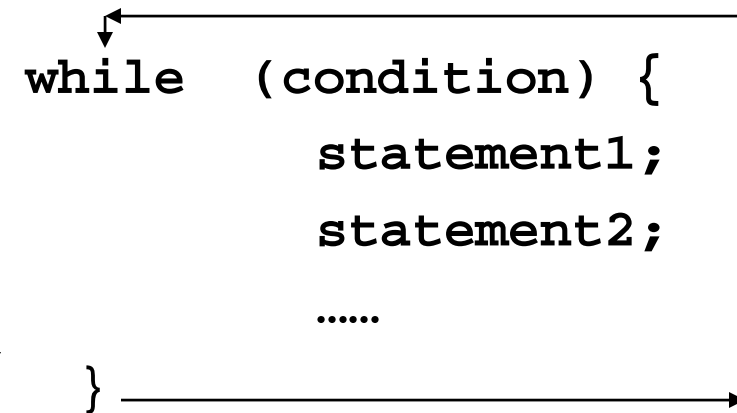